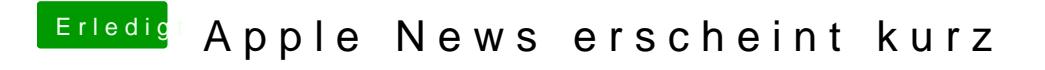

Beitrag von k74 vom 9. Januar 2016, 10:26

kannst es dir freischalten , cydia